# **ISLEVER**

# 1Z0-046

Oracle Database 10g: Managing Oracle on Linux for DBAs

DEMO

# https://www.islever.com/1z0-046.html https://www.islever.com/oracle.html

For the most up-to-date exam questions and materials, we recommend visiting our website, where you can access the latest content and resources.

## **QUESTION NO: 1**

## **QUESTION NO: 2**

ho.sh is an executable shell script. You executed the following command that leads to an error:

\$ strace -o /tmp/ho.out ./ho.sh strace: exec: Permission denied

What could you do to execute the command successfully in the next attempt?

A. Provide the shell reference with the command.

- B. Remove the shell reference present inside the shell script.
- C. Execute the command as the root operating system user.
- D. The extension for the output file should be changed to .log.

#### **Answer: A**

#### **QUESTION NO: 3**

You executed the following command on a Linux machine:

\$ cat /proc/slabinfo | grep kio kioctx 270 270 128 9 9 1 : 252 126 kiocb 66080 66080 96 1652 1652 1 : 252 126 kiobuf 236 236 64 4 4 1 : 252 126

Which statement describes the purpose of executing the command?

- A. To check the virtual memory usage in the Linux system
- B. To compare the I/O statistics of different channels in the system
- C. To check whether the asynchronous I/O is working in the Linux system
- D. To check whether multiple data bus adapters are being used in the Linux system
- E. To check whether the shared memory file system is being used in the Linux system

#### **Answer: C**

#### **QUESTION NO: 4**

Which statement correctly describes the swap cache in the Linux memory model?

A. It is an area in the swap file that maintains the number of page ins and page outs for every process.

B. It contains the page entry table to record the addresses of in-memory pages that are not swapped out at all.

C. It is an area in the RAM that is used to record the number of swap in and swap out operation for every page.

D. It is an area in the RAM that tracks the pages that are swapped out and have not been modified since they were swapped out.

# **Answer: D**

# **QUESTION NO: 5**

Which statement correctly describes the functionality of OS Watcher (OSW)?

A. It is a utility that gathers information about the database server and network in HTML format.

B. It is a collection of scripts that collects and archives the operating system (OS) and network metrics.

C. It is a utility that is used to prepare the setup before collecting information using the rda.sh -v command.

D. It is a Linux command that records and archives system calls triggered by processes as well as signals received by the processes.

# **Answer: B**

# **QUESTION NO: 6**

Examine the content of the /proc/sys/kernel/tainted file on your Linux machine:

[root@edtdt6p1 root]# cat /proc/sys/kernel/tainted 1

What will happen when you install Oracle Database 10g on this machine?

A. Installation will fail because of the tainted kernel.

B. Installation will be successful, but Oracle will not provide support for the database product.

C. Installation will be successful. Oracle will provide support for the database product but not for the operating system (OS).

D. Installation will be successful and Oracle will provide support for the database product as well as the OS.

E. Successful installation and Oracle support for database product as well as Linux OS will depend on the module tainting the kernel.

## **Answer: E**

# **QUESTION NO: 7**

View the Exhibit and examine the highlighted entry.

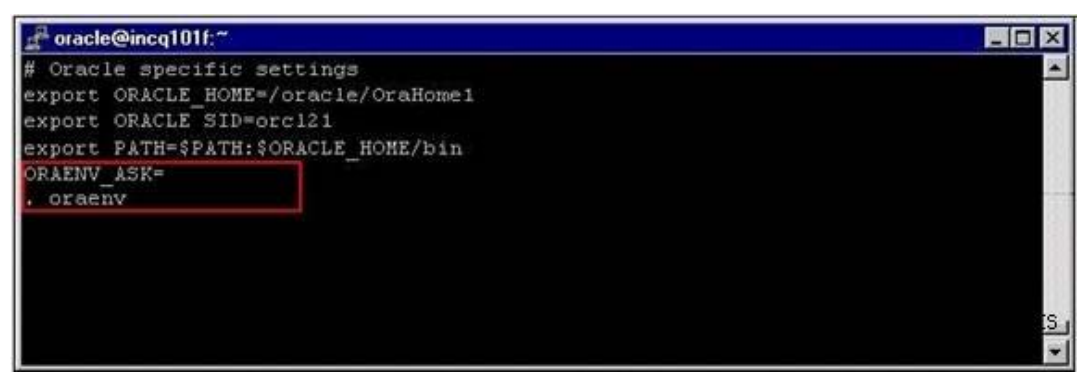

You added a call to the oraenv script in a user's login script. Which two statements are true about this entry? (Choose two.)

- A. The entry will run theoraenv script in the current shell.
- B. The entry will prompt the user for ORACLE\_SID that the user wants to set.
- C. The entry will call another scriptorainst to verify Oracle environment variables.
- D. The entry will set up the ORACLE\_HOME environment variable without prompting the user.

## **Answer: A,B**

# **QUESTION NO: 8**

You have the following operating system (OS) groups:

1)dba This is the OSDBA group.

2)oper This is the OSOPER group.

3)oinstall This is the owner of Oracle software.

Which groups do you need to assign to an OS user to enable that user to connect as "I as sysdba"?

A. Only 1

- B. 1,2, and 3
- C. 1 and 2; 3 not required
- D. 2 and 3; 1 not required